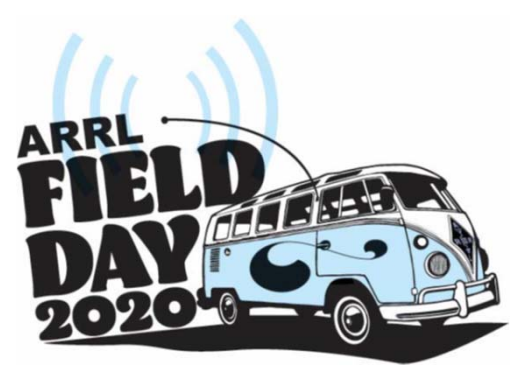

#### **ARRL Field Day 2020**

**Palo Alto Amateur Radio Assoiation**

**June 27, 2020**

**By: Darryl Presley KI6LDM**

## PAARA Day – A Time To Adapt

- COVID‐19 has changed nearly every aspect of life as we know it
	- Social Distancing of six feet or greater
	- Small group gatherings of no more than 10 people
	- No station coaches including GOTA
	- No public setup or public displays
	- Even if Shelter-In-Place is lifted, the above restrictions will still be in place

- A quote from an ARRL Field Day article:
- "With any emergency preparedness exercise, it's not about adapting the situation to your operation, it's about adapting your operation to the situation that presents itself."
- Therefore, this year's Field Day objectives are:
- For all participating CARES members to have fun
- Keep people from getting sick
- Adapt our operations to the current situation

- No physical setup
- No GOTA station
- No city activation number required
- Sadly, no food or drinks will be provided
- All clubs and groups are working out how they will operate on Field Day

- Recent changes for Field Day 2020:
- Two Field Day rule waivers or variances published on May 27, 2020 driven by the COVID‐19 Pandemic
	- 1) For Field Day 2020 only, Class D stations may work all other Field Day stations, including other Class D stations, for points.
	- 2) In addition, for 2020 only, an aggregate club score will be published, which will be the sum of all individual entries indicating a specific club (similar to the aggregate score totals used in ARRL affiliated club competitions).
- http://www.arrl.org/temporary‐rule‐waivers‐for‐arrl‐field‐day‐2020

- How do the two rules affect PAARA Field Day?
- The first rule allows any home station operating as class D (home station) to work all Field Day stations including other class D stations home stations
- In previous years, class D stations could work class A, B, C, E and F but not any class D stations
- This allows for more contacts to be made

- How do the two rules affect PAARA Field Day?
- The second rule effectively removes the 1,000 foot diameter circle requirement, but…
	- Each participant operates from home, mobile, etc. and uses their own call sign
	- Each participant will assume their own class and section
	- Each participant logs their own contacts
	- Each participant submits their own Field Day entry using the Field Day web submission form:
		- https://field‐day.arrl.org/fdentry.php
		- Each enter "PALO ALTO AMATEUR RADIO ASSOCIATION" on the form labeled "Club or group name"

- ARRL Class
- Class A: Club or Group of 3 or more persons
- Class B: No more than two persons typically running on battery power or non‐commercial power
- Class C: Mobile ‐‐ vehicle, marine, aeronautical
- Class D: Home station running on commercial main power
- Class E: Home station running on emergency power
- Class F: Emergency Operation Center (EOC) CARES operates in this class
- The number preceding the class designator is the number of transmitters simultaneously operating
	- Eg: 1D = 1 transmitters operating in class D
	- Eg: 1E = 1 transmitter operating in class E

- ARRL Section / RAC section
- ARRL / RAC section is an abbreviation of the ARRL section you are operating from
	- RAC: Radio Amateur of Canada
- ARRL Section Region 6 in San Francisco Bay Area:
	- SF: San Francisco
	- EB: East Bay
	- SCV: Santa Clara Valley
	- All ARRL / RAC sections can be found in the ARRL Field Day 2020 packet (in PDF)

- What bands can be used for Field Day?
- All work bands
	- Includes: 160m, 80m, 40m, 20m, 15m, 10m, 6m, 2m 220, 440
	- Excludes: 60m, 30m, 17m and 12m
	- Modes:
		- Digital
			- CW, PSK31, RTTY, FT8, FT4, Packet
		- Non‐Digital
			- SSB phone, FM Voice

- What types of contacts do NOT count for Field Day?
- Any contacts made using repeaters
	- No contacts via FM repeaters, IRLP, Echolink, DMR
	- Contacts made via Satellite are exempt

- Field Day has arrived, you need to:
- Decide what class you will operate as and the number of transmitters, once you start you cannot change it
	- Example: 1D Home station commercial power ("one delta")
	- Example: 1E Home station emergency power ("one echo")
	- Your ARRL section will most likely be SCV Santa Clara Valley
	- Your exchange will then be:
		- Your callsign, Class, Section
		- Example: KI6LDM, 1E (One Echo Sierra Charley Victor)
	- REMEMBER: Class D stations can work all Field Day classes including other class D stations per the first rule waiver

- What if I only have a 2m/440 HT?
- Field Day is for *every ham* that wants to participate and we encourage you to join in on the fun!!
- Your exchange will be 1B SCV
- Its expected that there will be a lot more 2m/440 participants this year AND you can claim the 5X power multiplier for operating 5 watts or less from your HT
- Use the 2m simplex frequencies: 146.460, 146.505, 146.520, 146.535 to make contacts. National calling frequency: 146.52

- Use the 440 band as well
- Just don't use any repeaters for making Field Day contacts
- Don't forget to log your contacts

<sup>•</sup>See http://www.portcars.org/wp/wp-content/uploads/2011/09/2-Meter-<br>BandPlan.pdf

- Digital Modes
- CW, PKS31, RTTY, FT8, FT4
- Digital contacts are worth 2 points each
- The most popular digital mode for this year's Field Day will be FT8 and FT4
	- Requires WSJT‐X version 2.1.2 for Windows 10 and Linux
	- Has a built-in logging feature
	- Can be used on HF, 6m, 2m
	- For Field Day operations, configure WSJT‐X for Field Day and enter your class and section
		- File -> Settings -> Advance, check the box for Special operating activity, then select ARRL Field Day, then enter your class and ARRL/RAC section i.e., 1E SCV

- Logging for Field Day
- There are a number of logging programs
	- N1MM Free
	- WriteLog \$30.00
	- N3FJP \$9.00
	- Microsoft Excel can also be used to log contacts
	- It is not required to submit cabrillo or ADIF logs for Field Day
	- You do not need to have an account on Logbook of the World
	- Log your contacts in whatever way works best for you
	- WSJT‐X has a built in logging feature
	- After Field Day, sort your contacts by band and mode

- Logging for Field Day
- Required information to log
	- Band the contact was made on (or frequency)
	- Date
	- Time (UTC)
	- Mode i.e., CW, LSB / USB, FM, PSK31, FT8, FT4
	- Station worked call sign
	- Exchange received: Class I,e., 1D OR, 2B AB, 1E STX
	- Most logging programs provide a Field Day specific logging feature

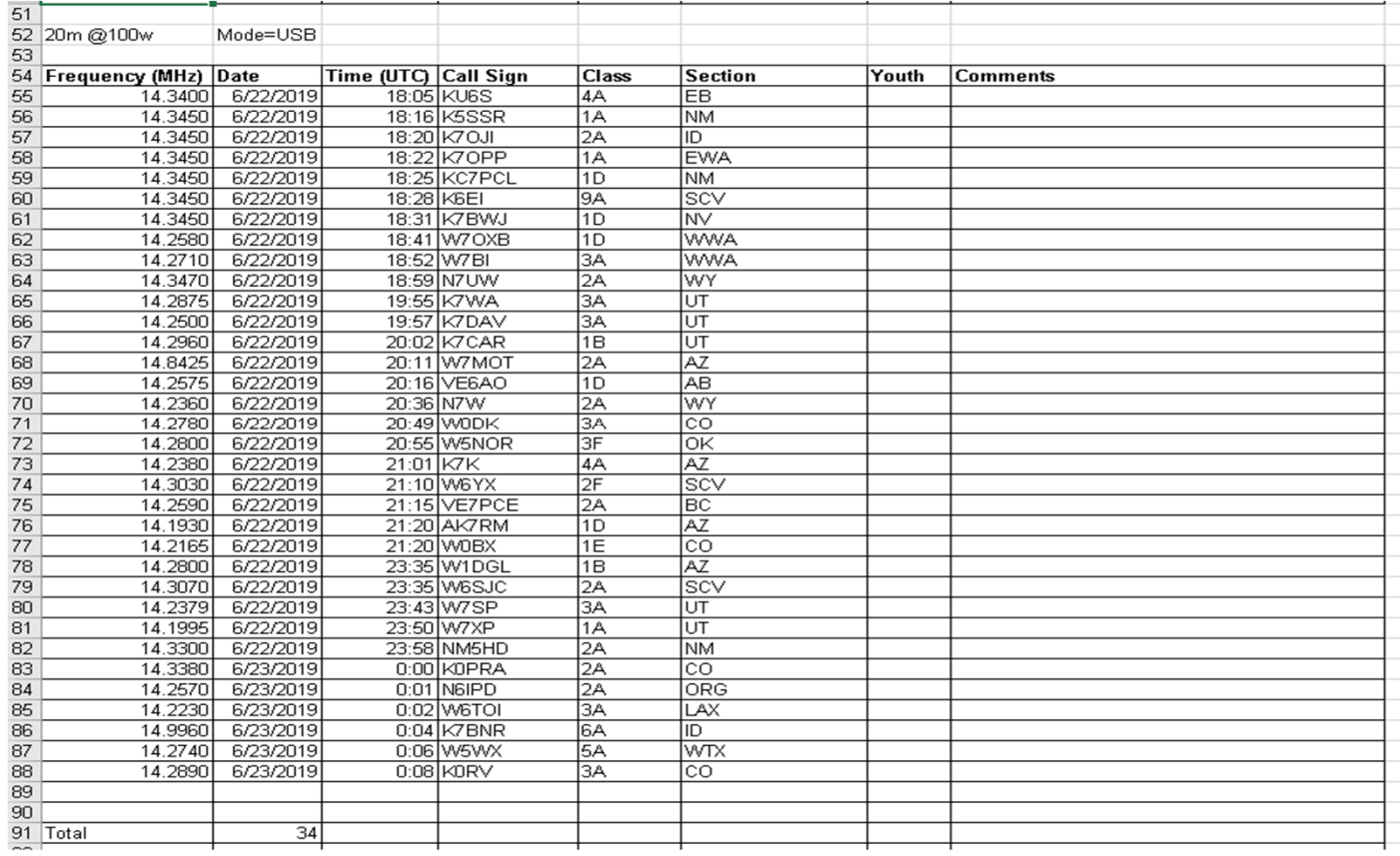

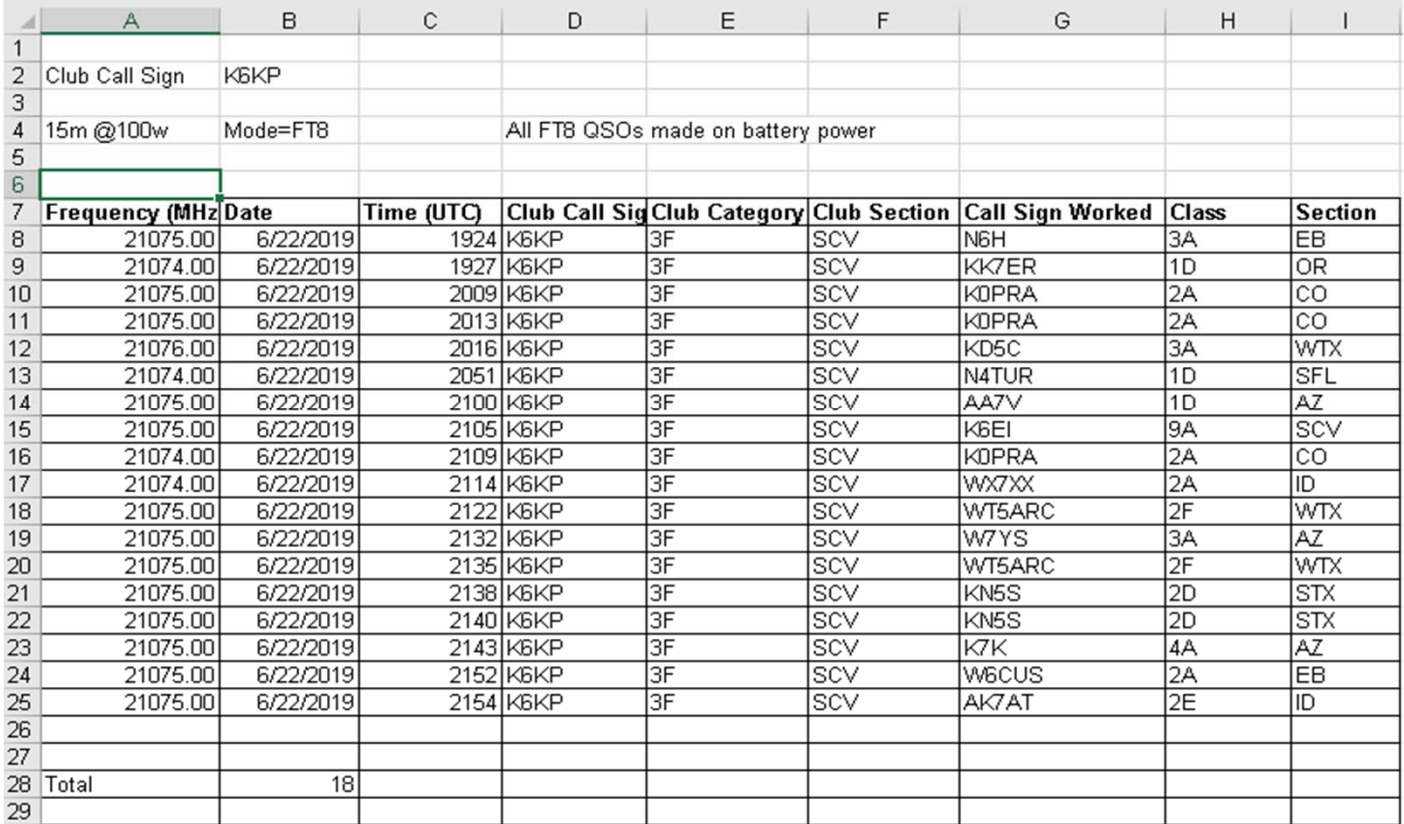

- Field Day 2020 is over, time to submit your entry
- 1. Collect any supporting documents to support any claimed bonus points
- 2. Total up your contacts by band and by mode
- 3. Package up your logs (hopefully they are on your computer)
- 4. Go to https://field-day.arrl.org/fdentry.php
- 5. Enter YOUR call sign, your location in the ARRL/RAC section drop‐down list
- 6. On the form "Club or group name", enter "PALO ALTO AMATURE RADIO ASSOCIATION"
- 7. Enter the number of participants and simultaneous transmitters
- 8. Check the class you operated as: B, C, D, or E
- 9. Check the Power Sources, all that apply

- Field Day 2020 is over, time to submit your entry
- 9. For bonus points, only check the ones you did i.e., copy the W1AW bulletin and attach any supporting documents/files
- 10.Enter your QSO counts by band and mode per the table in the form
- 11.Do not enter anything for GOTA
- 12.Double check your information
- 13.Provide your name, call sign and email to confirm
- 14.If all is correct, click Submit Entry
- 15.Add any further comments as you wish
- 16.You will receive an email with your total score and breakdown. The email will contain a link for making changes if necessary.
- •Entries must be submitted with in 30 days of Field Day

 $\leftarrow$   $\rightarrow$   $\mathbf{C}$  a field-day.arrl.org/fdentry.php

#### 2020 Field Day Entry

Attention! Entries for the 2020 Field Day are not being accepted until its start at 2020-06-27 18:00:00

Complete this form to submit your Field Day Entry to the ARRL for review and tabulation. You can access a help page by dicking on (i) next to an item on the form. Note: You can select documentation files for upl the documents at a later time. Each document can not be larger than 6 MB.

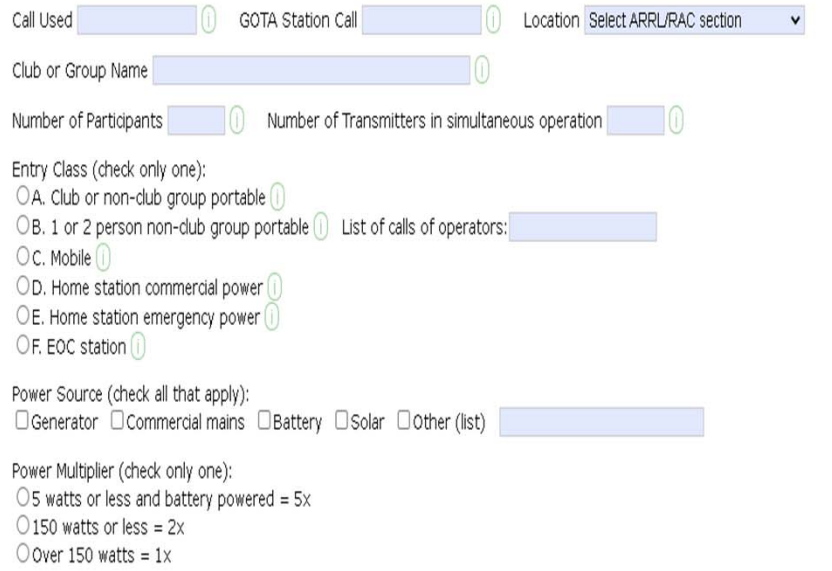

Bonus Points claimed: Check each box as appropriate and include required proof of points with your submission. All bonus points will be verified at ARRL HQ and added to your score.

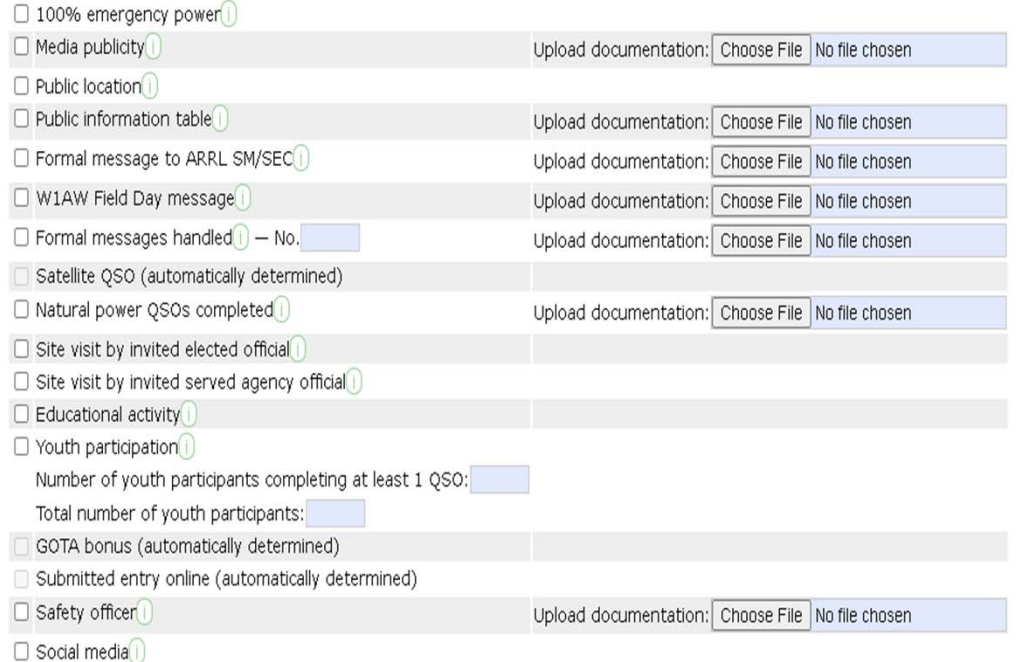

Note: Bonus points for satellite QSO, GOTA QSOs and web submission will be automatically determined from info entered elsewhere on this form.

#### PAARA Field DayBand/Mode QSO Breakdown: Do not list GOTA QSOs in this section. (i) Upload band/mode calls list (Dupe Sheet or Cabrillo file): Choose File No file chosen Band OSOs Pwr(W)  $Pwr(W)$   $\mid$  OSOs  $\mid$   $Pwr(W)$ 160m 80m 40m 20m  $15<sub>m</sub>$  $10<sub>m</sub>$ 6m 2m 222 432

I/We have observed all competition rules as well as all regulations for amateur radio in my/our country. My/our report is correct and true to the best of my/our knowledge. I/We agree to be bound by the decisions of the ARR this form indicates my/our agreement with these statements. [

E-mail Address Name Call

You'll have an opportunity to enter comments using a link on the confirmation page.

Submit Entry Clear Form

Other Satellite

- Some Final Comments
- All FCC Part 97 rules apply during Field Day
- Operate with in your license class band privileges
- If there is an active hurricane, please stay clear of 14.300MHz and 14.325MHz
- We can help you with submitting your Field Day entry as needed

## Interested in Getting Your Amateur Radio License?

- The following are links to several VE and test locations for obtaining your amateur radio (ham) licenses:
- **Sunnyvale VEC ARC** *www.amateur‐radio.org/*
- **BAEARS ‐ Bay Area Educational Amateur Radio Society** *www.baears.com/*
- **Silicon Valley VE Group – Saratoga Fire Station** *www.svve.org/*
- **W5YI‐VEC** *www.w5yi.org*

The ARRL Amateur Radio Relay League www.arrl.org, Search for VEC: www.arrl.org/find-an-amateur-radio-license-exam-session

Ham Radio Outlet 2210 Livingston S Oakland, CA 94606 (510) 534-5757